# **Inhaltsverzeichnis**

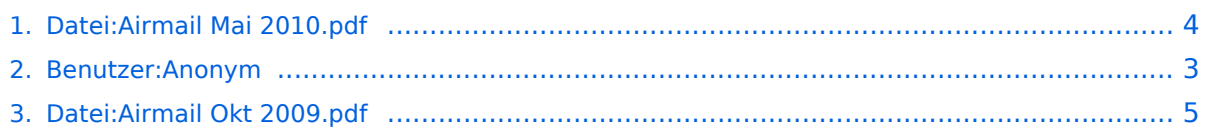

# **Datei:Airmail Mai 2010.pdf**

#### **[Aktuelle Version vom 30. Mai 2010, 10:18 Uhr](#page-3-0) ([Quelltext anzeigen](#page-3-0))**

[Anonym](#page-2-0) [\(Diskussion](https://wiki.oevsv.at/w/index.php?title=Benutzer_Diskussion:Anonym&action=view) | [Beiträge\)](https://wiki.oevsv.at/wiki/Spezial:Beitr%C3%A4ge/Anonym)

(Letzte, von Wolf OE7FTJ, überarbeitete Version der deutschen Bedienungsanleitung)

(kein Unterschied)

## Aktuelle Version vom 30. Mai 2010, 10:18 Uhr

Letzte, von Wolf OE7FTJ, überarbeitete Version der deutschen Bedienungsanleitung

### Dateiversionen

Klicken Sie auf einen Zeitpunkt, um diese Version zu laden.

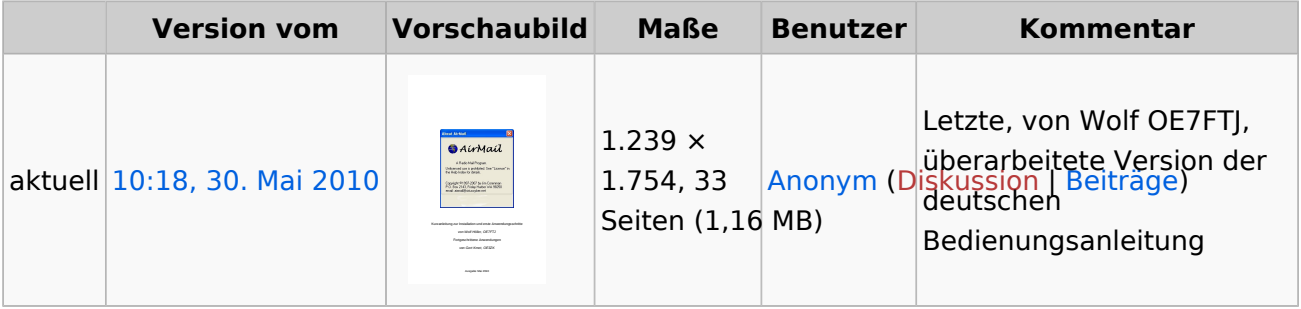

Sie können diese Datei nicht überschreiben.

### Dateiverwendung

Die folgende Datei ist ein Duplikat dieser Datei ([weitere Details\)](https://wiki.oevsv.at/wiki/Spezial:Dateiduplikatsuche/Airmail_Mai_2010.pdf):

[Datei:Airmail Okt 2009.pdf](#page-4-0)

Keine Seiten verwenden diese Datei.

### Metadaten

Diese Datei enthält weitere Informationen, die in der Regel von der Digitalkamera oder dem verwendeten Scanner stammen. Durch nachträgliche Bearbeitung der Originaldatei können einige Details verändert worden sein.

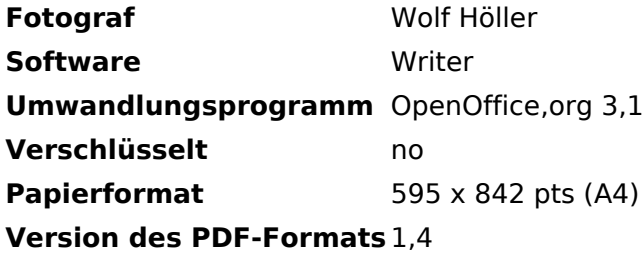

## <span id="page-2-0"></span>**Datei:Airmail Mai 2010.pdf: Unterschied zwischen den Versionen**

#### **[Aktuelle Version vom 30. Mai 2010, 10:18 Uhr](#page-3-0) ([Quelltext anzeigen](#page-3-0))**

[Anonym](#page-2-0) [\(Diskussion](https://wiki.oevsv.at/w/index.php?title=Benutzer_Diskussion:Anonym&action=view) | [Beiträge\)](https://wiki.oevsv.at/wiki/Spezial:Beitr%C3%A4ge/Anonym) (Letzte, von Wolf OE7FTJ, überarbeitete Version der deutschen Bedienungsanleitung)

(kein Unterschied)

## Aktuelle Version vom 30. Mai 2010, 10:18 Uhr

Letzte, von Wolf OE7FTJ, überarbeitete Version der deutschen Bedienungsanleitung

## <span id="page-3-0"></span>**Datei:Airmail Mai 2010.pdf: Unterschied zwischen den Versionen**

#### **[Aktuelle Version vom 30. Mai 2010, 10:18 Uhr](#page-3-0) ([Quelltext anzeigen](#page-3-0))**

[Anonym](#page-2-0) [\(Diskussion](https://wiki.oevsv.at/w/index.php?title=Benutzer_Diskussion:Anonym&action=view) | [Beiträge\)](https://wiki.oevsv.at/wiki/Spezial:Beitr%C3%A4ge/Anonym)

(Letzte, von Wolf OE7FTJ, überarbeitete Version der deutschen Bedienungsanleitung)

(kein Unterschied)

## Aktuelle Version vom 30. Mai 2010, 10:18 Uhr

Letzte, von Wolf OE7FTJ, überarbeitete Version der deutschen Bedienungsanleitung

### Dateiversionen

Klicken Sie auf einen Zeitpunkt, um diese Version zu laden.

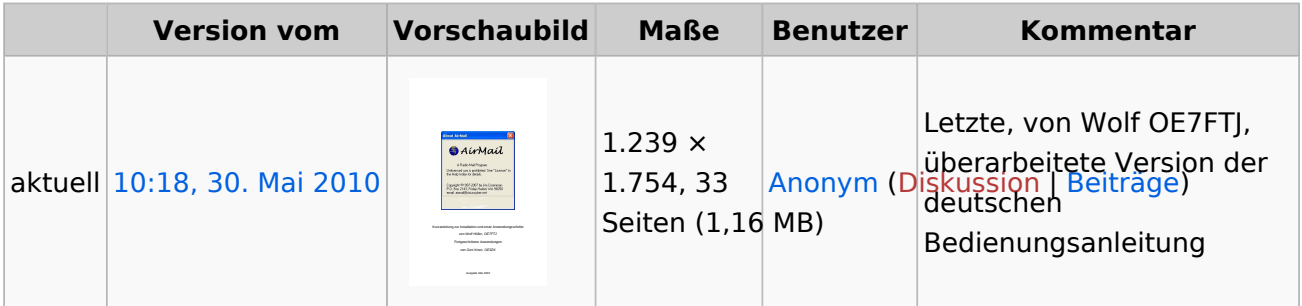

Sie können diese Datei nicht überschreiben.

#### Dateiverwendung

Die folgende Datei ist ein Duplikat dieser Datei ([weitere Details\)](https://wiki.oevsv.at/wiki/Spezial:Dateiduplikatsuche/Airmail_Mai_2010.pdf):

[Datei:Airmail Okt 2009.pdf](#page-4-0)

Keine Seiten verwenden diese Datei.

### Metadaten

Diese Datei enthält weitere Informationen, die in der Regel von der Digitalkamera oder dem verwendeten Scanner stammen. Durch nachträgliche Bearbeitung der Originaldatei können einige Details verändert worden sein.

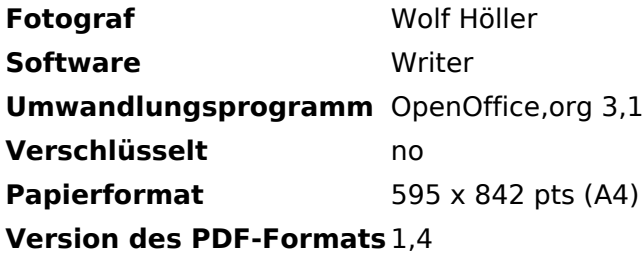

## <span id="page-4-0"></span>**Datei:Airmail Mai 2010.pdf: Unterschied zwischen den Versionen**

#### **[Aktuelle Version vom 30. Mai 2010, 10:18 Uhr](#page-3-0) ([Quelltext anzeigen](#page-3-0))**

[Anonym](#page-2-0) [\(Diskussion](https://wiki.oevsv.at/w/index.php?title=Benutzer_Diskussion:Anonym&action=view) | [Beiträge\)](https://wiki.oevsv.at/wiki/Spezial:Beitr%C3%A4ge/Anonym)

(Letzte, von Wolf OE7FTJ, überarbeitete Version der deutschen Bedienungsanleitung)

(kein Unterschied)

## Aktuelle Version vom 30. Mai 2010, 10:18 Uhr

Letzte, von Wolf OE7FTJ, überarbeitete Version der deutschen Bedienungsanleitung

### Dateiversionen

Klicken Sie auf einen Zeitpunkt, um diese Version zu laden.

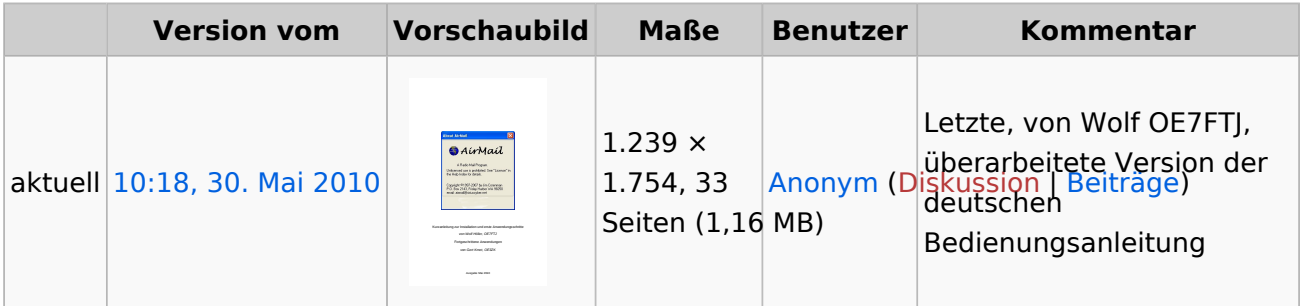

Sie können diese Datei nicht überschreiben.

#### Dateiverwendung

Die folgende Datei ist ein Duplikat dieser Datei ([weitere Details\)](https://wiki.oevsv.at/wiki/Spezial:Dateiduplikatsuche/Airmail_Mai_2010.pdf):

[Datei:Airmail Okt 2009.pdf](#page-4-0)

Keine Seiten verwenden diese Datei.

### Metadaten

Diese Datei enthält weitere Informationen, die in der Regel von der Digitalkamera oder dem verwendeten Scanner stammen. Durch nachträgliche Bearbeitung der Originaldatei können einige Details verändert worden sein.

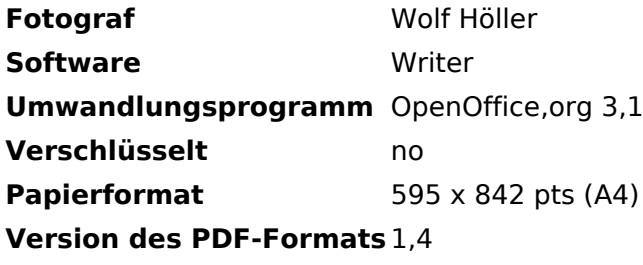